# **Istruzioni di scelta in C**

### Espressioni condizionali

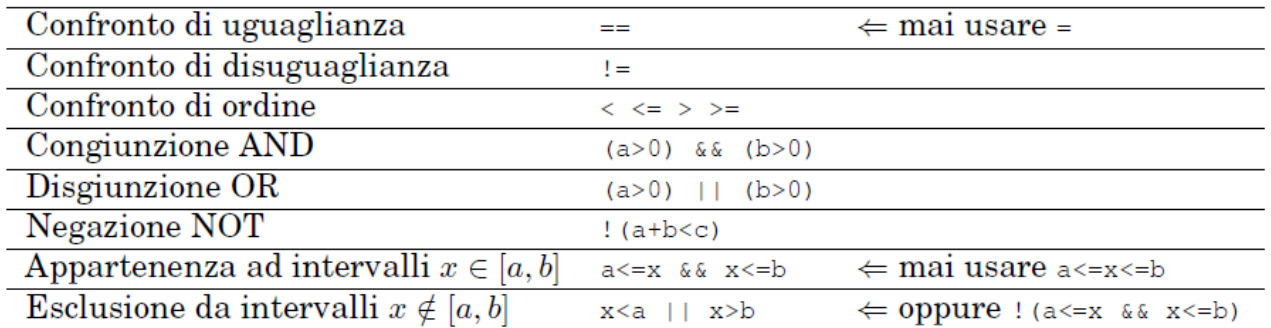

#### Costrutto if-else

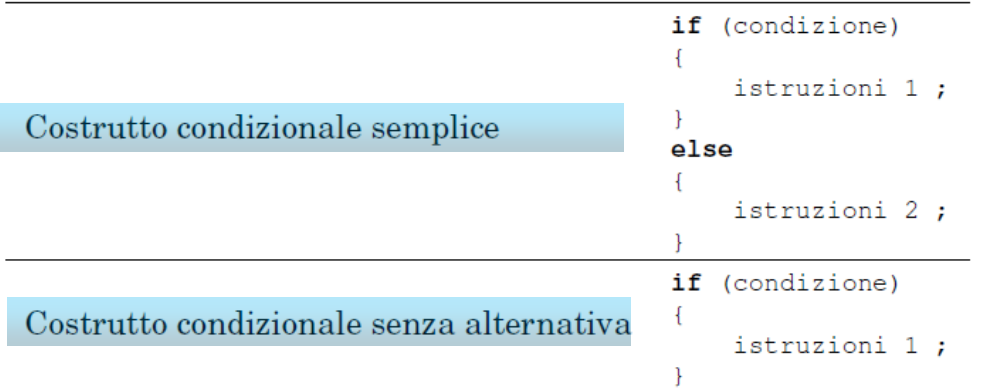

## Costrutti if-else multipli

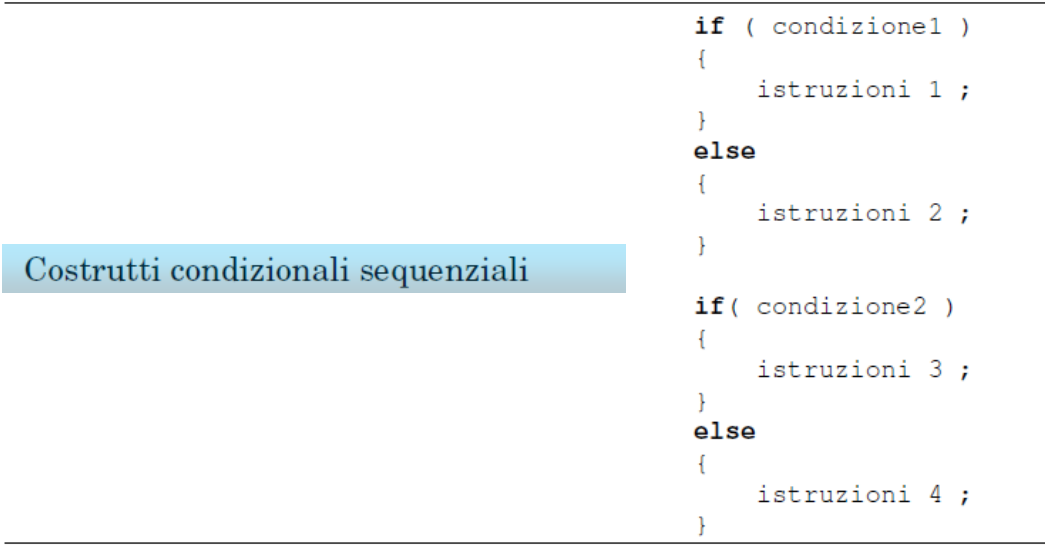

```
if (condizionel)
                                                      ſ
                                                          istruzioni 1;
                                                          if (condizione2)
                                                          \left\{ \right.istruzioni 2;
                                                          \mathcal{F}else
                                                          \{istruzioni 3;
                                                          \mathcal{V}istruzioni 4;
                                                     \mathcal{E}Costrutti condizionali annidati
                                                     else
                                                     \{istruzioni 5;
                                                          if (condizione3)
                                                          Ł
                                                               istruzioni 6;
                                                          \mathcal{F}else
                                                          €
                                                               istruzioni 7;
                                                          ¥
                                                          istruzioni 8;
                                                     \mathcal{F}if (condizione 1)
                                                     \{istruzioni 1;
                                                     \mathcal{F}else if (condizione 2)
                                                     \{Costrutto condizionale con più alternative
                                                         istruzioni 2;
                                                     \mathcal{F}else
                                                     \{istruzioni 3;
                                                     \big\}
```
#### Costrutto switch

```
switch (espressione)
                                \mathfrak{f}case 2:istruzioni 1;
                                    break ;
                                    case 20:
                                        istruzioni 2;
                                    break ;
Espressione di tipo intero
                                    case 210:
                                        istruzioni 3;
                                    break ;
                                    default:
                                        istruzioni di default ;
                                    break ;
```

```
switch (carattere)
                                 \left\{ \right.case 'a':
                                     case 'A':
                                            istruzioni 1;
                                     break ;
                                     case 'b':
                                     case 'B':
                                         istruzioni 2;
                                     break ;
                                     case 'c' :
                                     case 'C':
Espressione di tipo carattere
                                         istruzioni 3;
                                     break ;
                                     case ' \square' :
                                         istruzioni 4;
                                     break ;
                                     case ' *' :
                                         istruzioni 5;
                                     break ;
                                     default:
                                             istruzioni di default ;
                                     break ;
                                 ١
```